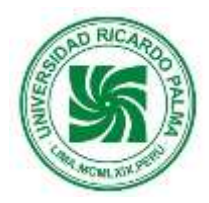

# **UNIVERSIDAD RICARDO PALMA FACULTAD DE ARQUITECTURA Y URBANISMO** SÍLABO

# **EXPRESION ARQUITECTÓNICA III**

**1. DATOS ADMINISTRATIVOS**

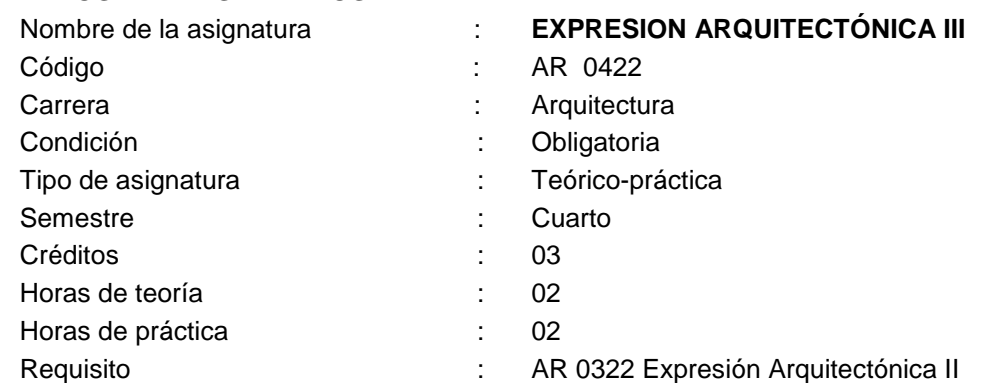

# **2. SUMILLA**

Corresponde al cuarto semestre de la Carrera de Arquitectura, es obligatoria y de naturaleza teóricapráctica. La asignatura tiene como finalidad capacitar al estudiante en la representación y desarrollo integral de proyectos arquitectónicos utilizando adecuadamente la computadora y un software especializado. El desarrollo comprende el dibujo a nivel de planos de obra según los componentes y características de los proyectos contemplados en la norma GE.020 art. 7, 8,9 del RNE correspondiente a: plantas, cortes, elevaciones, plano de ubicación y detalles constructivos.

# **3. COMPETENCIA**

Aplica el conocimiento de las técnicas de representación gráfica en la actividad proyectual utilizando programas digitales, obteniendo como resultado imágenes del objeto arquitectónico como una síntesis del proceso creativo de manera racional y objetiva.

# **4. CAPACIDADES**

- Identifica los elementos arquitectónicos para su representación a través de códigos pre establecidos en el dibujo bidimensional de la etapa del desarrollo del proyecto.
- Representa apropiadamente el objeto arquitectónico, de manera que facilite su entendimiento, comprensión y correcta representación utilizando programas computarizados.

# **5. PROGRAMACIÓN DE CONTENIDOS**

# **UNIDAD DE APRENDIZAJE N° 01. LA REPRESENTACIÓN GRÁFICA DE LA SIMBOLOGÍA ARQUI-TECTÓNICA**

N° de horas lectivas: 08 N° de horas no lectivas: 04 **SEMANAS: 02**

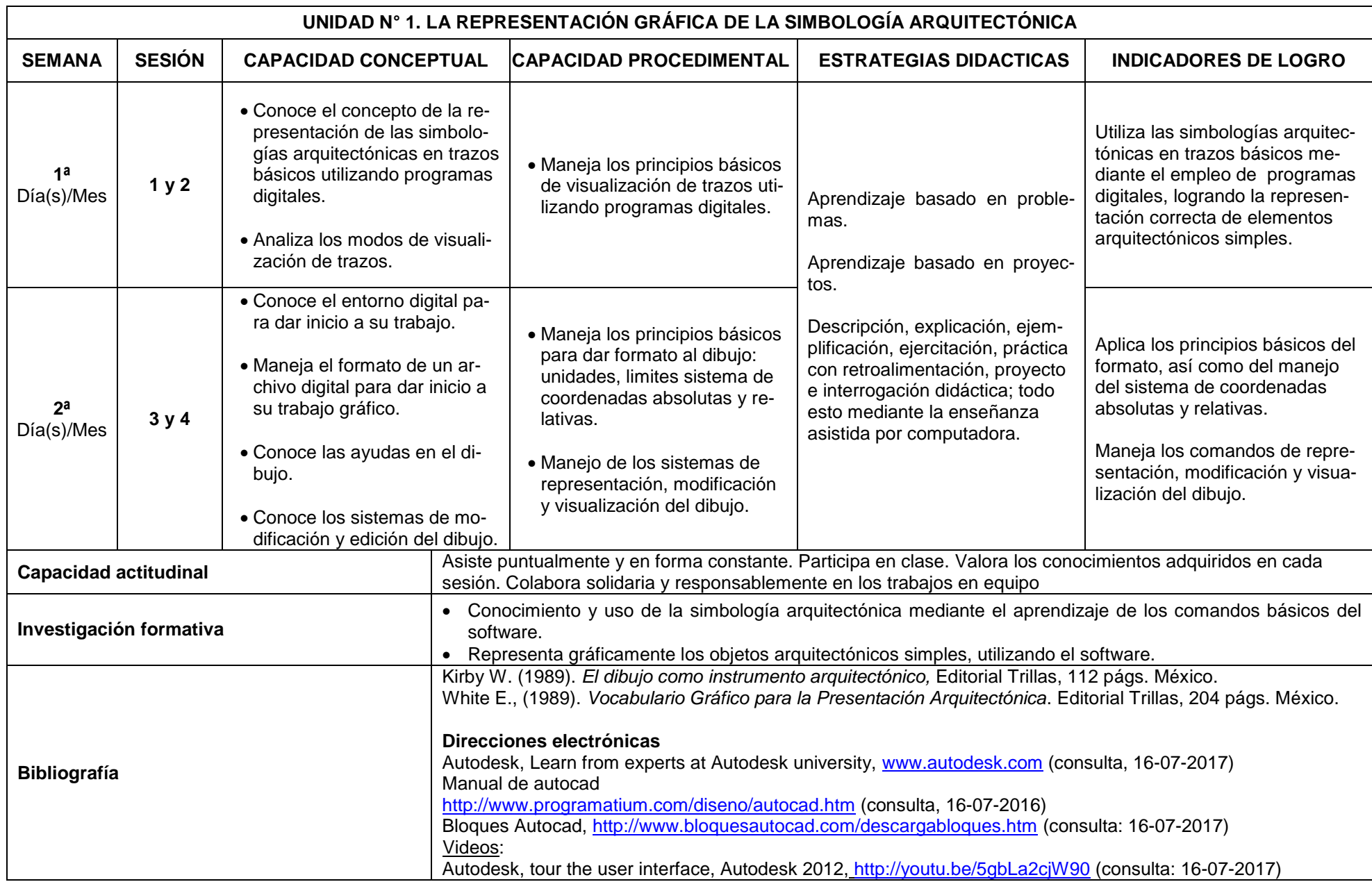

# **UNIDAD DE APRENDIZAJE N° 02. DESARROLLO DE PROYECTO-PLANOS BÁSICOS**

N° de horas lectivas: 20

N° de horas no lectivas: 10

#### **SEMANAS: 05**

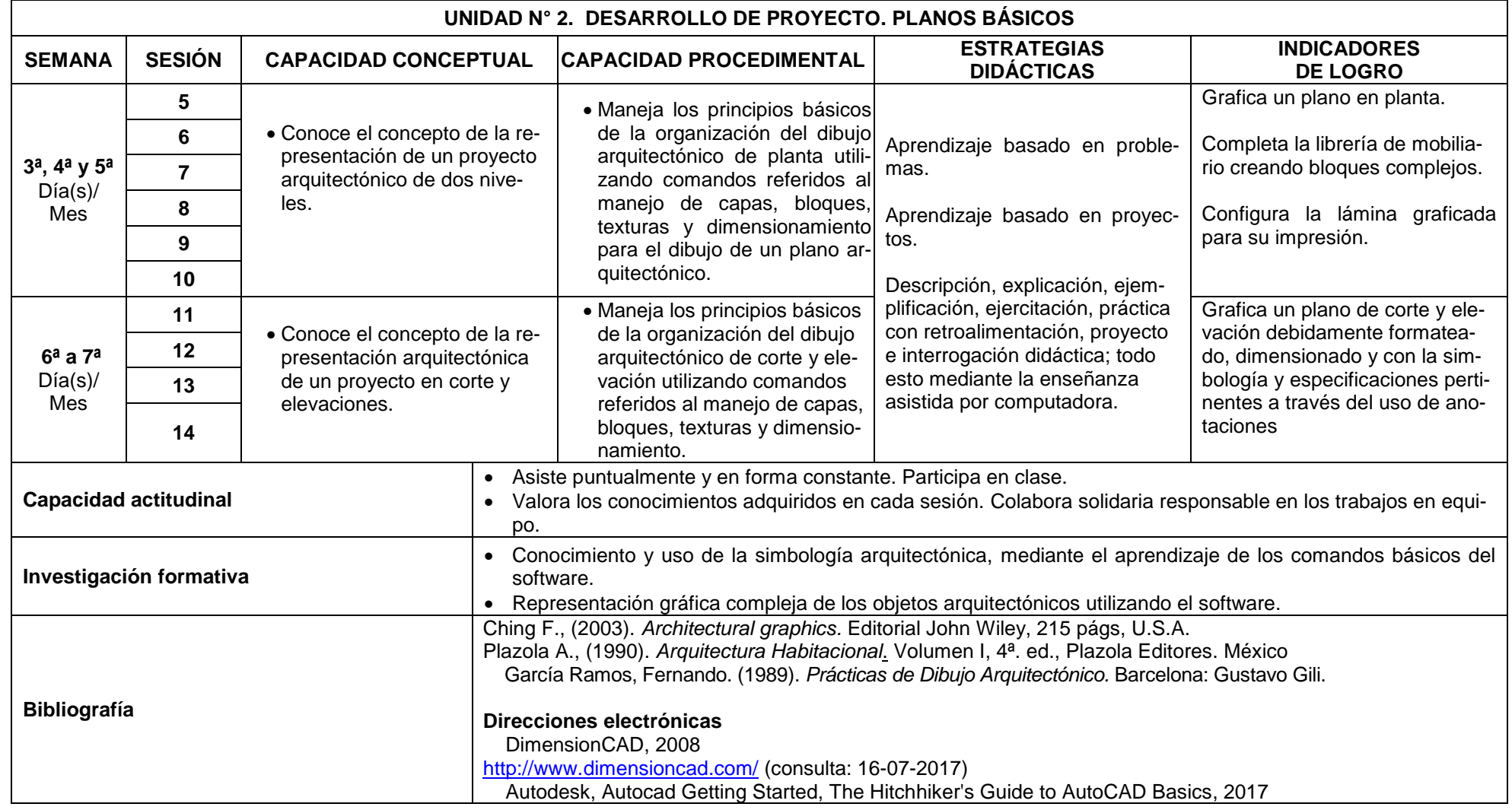

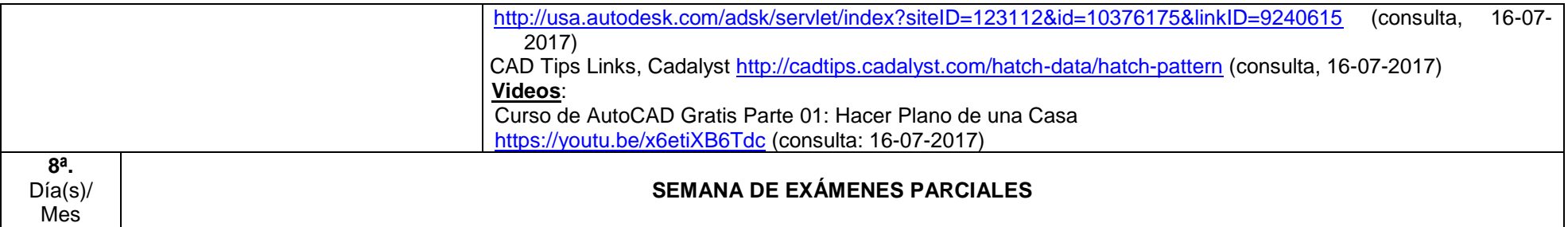

# **UNIDAD DE APRENDIZAJE N° 03. DESARROLLO DE PROYECTO. PLANO DE UBICACIÓN Y PLANOS DE DETALLE DE BAÑO, ESCALERA Y CAR-PINTERIA**

N° de horas lectivas: 28

N° de horas no lectivas: 14

**SEMANAS: 07**

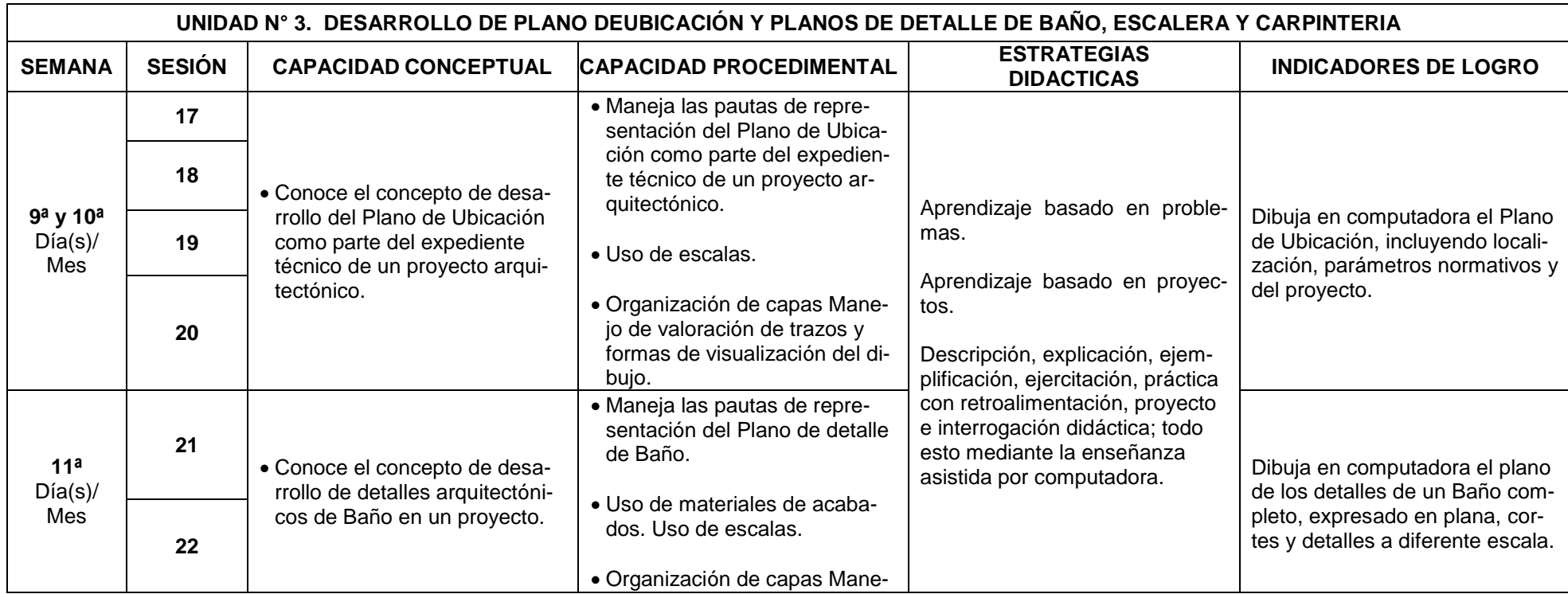

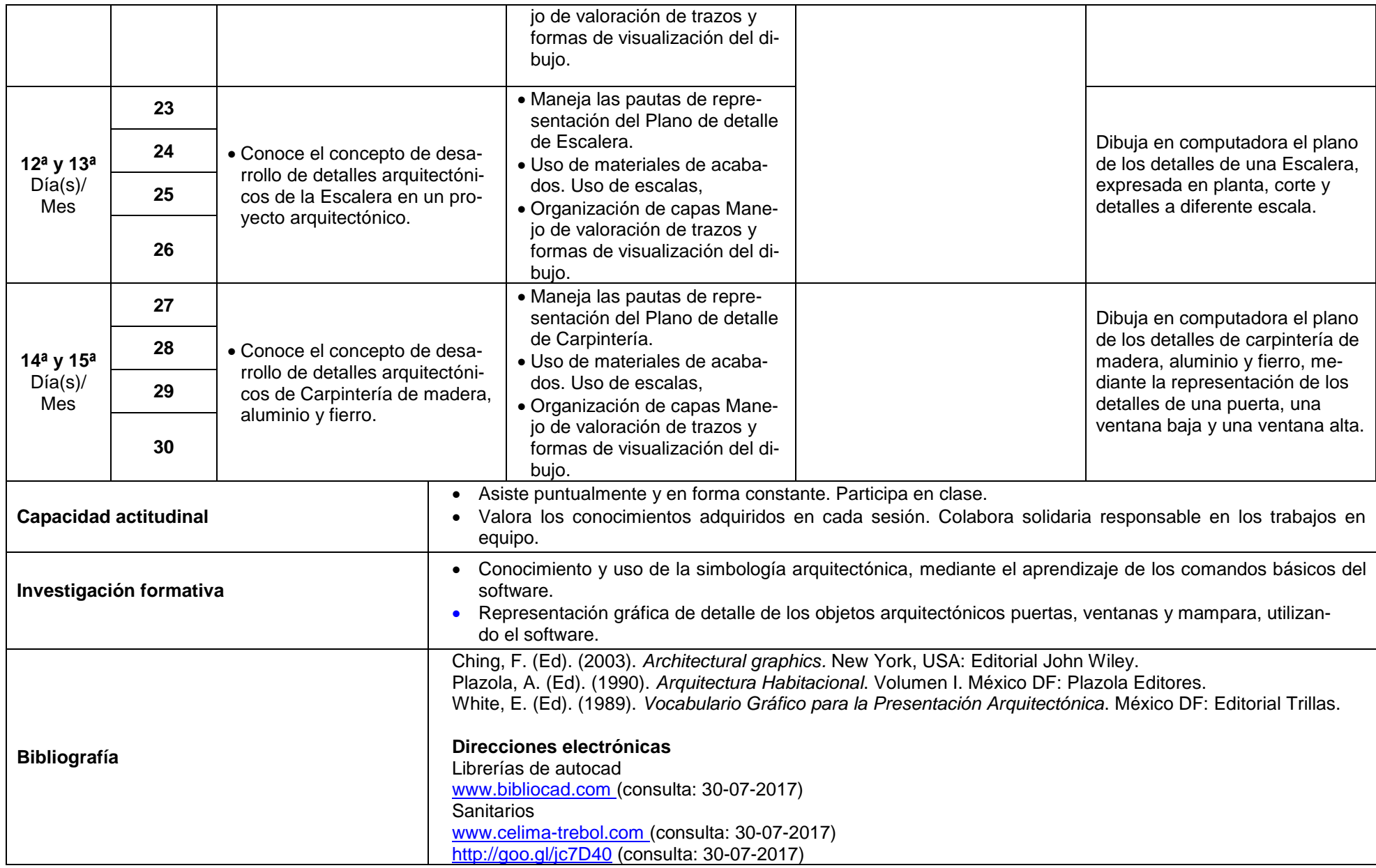

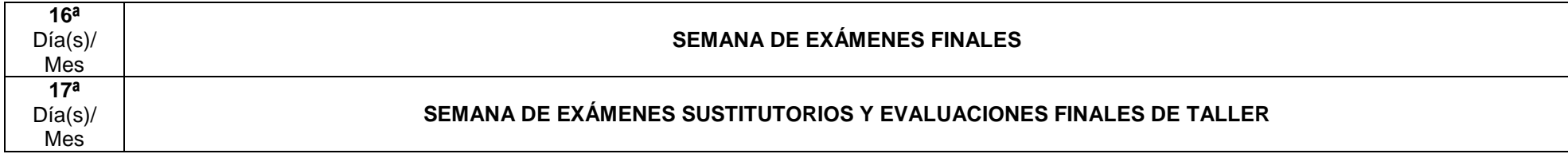

# **6. EVALUACIÓN**

### **Criterios de evaluación:**

- Participación y entrega de trabajos complementarios a temas desarrollados en la clase.
- Vigencia y validez de las referencias consultadas.
- Redacción y ortografía.
- Comunicación oral y escrita
- Puntualidad en la entrega de trabajos.
- Cumplimiento de los requerimientos de entrega.
- Aporte personal.

### **Obtención del promedio final:**

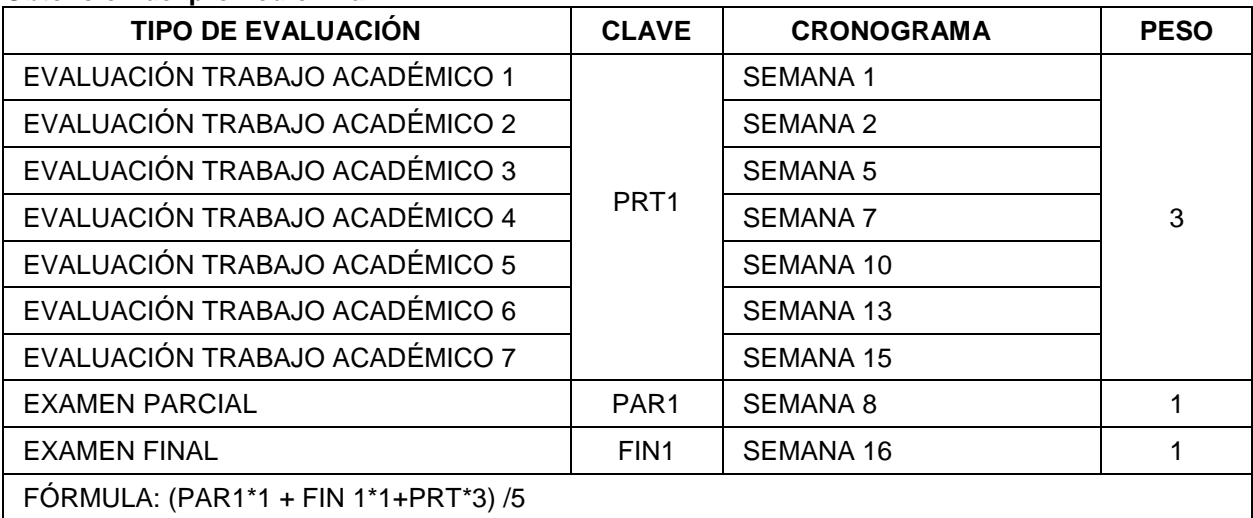

El Examen sustitutorio reemplaza únicamente las notas de las evaluaciones parcial o final. Podrán acceder al examen sustitutorio aquellos estudiantes desaprobados, que tengan como promedio mínimo de los exámenes el puntaje de siete (07).

# **7. BIBLIOGRAFÍA**

 Bouden, P. y Pousin, F. (Ed). (1993). *El dibujo en la concepción arquitectónica*. México: Editorial Limusa. Ching, F. (Ed). (2003). *Architectural graphics.* New York: Editorial John Wiley.

Ching, F. *Manual de dibujo arquitectónico.* Barcelona: Editorial Gustavo Gili, 1999.

Ching, F. *Dibujo y proyecto.* Barcelona: Editorial Gustavo Gili, 1999.

Fane, B. (Ed). (2014). *AutoCAD 2014 for Dummies*. Disponible para descarga en itunes[.http://goo.gl/jaPfkL](http://goo.gl/jaPfkL) García R., F. (Ed). (1989). *Prácticas de Dibujo Arquitectónico.* Barcelona: Editorial Gustavo Gili.

Kirby, W. (Ed). (1989). *El Dibujo como Instrumento Arquitectónico.* México D.F.: Editorial Trillas.

Kirby, W. *Experiencias en dibujo de proyectos*. México D.F.: Editorial Trillas, 1981.

Montaño la cruz, F. (Ed). (2012). *AutoCAD 2013. Manual Avanzado*. Madrid, España: Editorial Anaya multimedia.

Lopez fernandez, J. (Ed). (2008). *Autocad 2008 práctico*. Madrid, España: Editorial Mcgraw-hill Interamericana de España.

Plazola, A. (Ed). (1990). *Arquitectura Habitacional*. Volumen I. México D.F.: Plazola Editores.

Reyes, A. M. (Ed). (2007). *Manual Imprescindible Autocad 2008*. Madrid, España: Editorial Anaya Multimedia.

Schneider, R. (Ed). (1982). *El auxiliar del Dibujo Arquitectónico.* México: Editorial Gustavo Gili.

Wang, T. (Ed). (1991). *El dibujo arquitectónico: plantas, cortes y alzados.* México: Editorial Trillas.

White, E. (Ed). (1989). *Vocabulario Gráfico para la Presentación Arquitectónica*. México D.F.: Editorial Trillas.

#### **Direcciones electrónicas**

Autodesk [www.autodesk.com](http://www.autodesk.com/) (consulta: 30-02-2017) Manuales y Tutoriales de Autocad <http://goo.gl/mc1bKO> (consulta: 30-07-2017) <http://goo.gl/aB2nTy> (consulta: 30-07-2017)

<http://goo.gl/0E4XaK> (consulta: 30-07-21017) <http://goo.gl/IadrOa> (consulta 30-07-2017) <http://goo.gl/p3SC16> (consulta, 30-07-2017) <http://goo.gl/XxAidG> (consulta: 30-07-2017) Librerías de autocad <http://bloquesautocad.galeon.com/>(consulta:06-07-2017) <http://goo.gl/bFI10V> (consulta: 30-07-2017) <http://www.dimensioncad.com/> (consulta: 30-07-2017) [www.bibliocad.com](http://www.bibliocad.com/) (consulta: 30-07-2017) <http://www.portalbloques.com/> (consulta: 30-07-2017) <http://goo.gl/yQP5cg> (consulta: 30-07-2017) <http://goo.gl/DObjdX> (consulta, 30-07-2017) <http://cadtips.cadalyst.com/hatch-data/hatch-pattern> (consulta, 30-07-2017) Revistas AutoCAD <http://www.autocadmagazine.com/> (consulta: 30-07-2017) <http://www.cadalyst.com/> (consulta: 30-07-2017) [www.cadonline.com\(](http://www.cadonline.com/)consulta: 30-07-2017) Sanitarios Trebol <http://www.celima-trebol.com/> (consulta: 30-07-2017) Catálogo roca [http://www.es.roca.com/wps/wcm/connect/roca\\_es/es\\_esp/](http://www.es.roca.com/wps/wcm/connect/roca_es/es_esp/) (consulta: 30-07-2017)